### Interpolation & Polynomial ApproximationDivided Differences

# **Outline**

- 1. Introduction to Divided Differences
- 2. The Divided Difference Notation
- 3. Newton's Divided Difference Interpolating Polynomial
- 4. Example and Matlab program

Suppose that  $P_n(x)$  is the *n*th Lagrange polynomial that agrees with the function f at the distinct numbers  $x_0, x_1, \ldots, x_n$ . Although this polynomial is unique, there are alternate algebraic representations that are useful in certain situations. The divided differences of  $f$ with respect to  $x_0, x_1, \ldots, x_n$  are used to express  $P_n(x)$  in the form

$$
P_n(x) = a_0 + a_1(x - x_0) + a_2(x - x_0)(x - x_1) + \cdots + a_n(x - x_0) \cdots (x - x_{n-1}), \quad (3.5)
$$

for appropriate constants  $a_0, a_1, \ldots, a_n$ . To determine the first of these constants,  $a_0$ , note that if  $P_n(x)$  is written in the form of Eq. (3.5), then evaluating  $P_n(x)$  at  $x_0$  leaves only the constant term  $a_0$ ; that is,

$$
a_0 = P_n(x_0) = f(x_0).
$$

$$
P_n(x) = a_0 + a_1(x - x_0) + a_2(x - x_0)(x - x_1) + \dots + a_n(x - x_0) \dots (x - x_{n-1}), \quad (3.5)
$$

$$
a_0 = P_n(x_0) = f(x_0).
$$

Similarly, when  $P(x)$  is evaluated at  $x_1$ , the only nonzero terms in the evaluation of  $P_n(x_1)$  are the constant and linear terms,

$$
f(x_0) + a_1(x_1 - x_0) = P_n(x_1) = f(x_1);
$$
  
\n
$$
a_1 = \frac{f(x_1) - f(x_0)}{x_1 - x_0}.
$$
\n(3.6)

We now introduce the divided-difference notation, which is related to Aitken's  $\Delta^2$ notation used in Section 2.5. The *zeroth divided difference* of the function f with respect to  $x_i$ , denoted  $f[x_i]$ , is simply the value of f at  $x_i$ :

$$
f[x_i] = f(x_i). \tag{3.7}
$$

The remaining divided differences are defined recursively; the first divided difference of f with respect to  $x_i$  and  $x_{i+1}$  is denoted  $f[x_i, x_{i+1}]$  and defined as

$$
f[x_i, x_{i+1}] = \frac{f[x_{i+1}] - f[x_i]}{x_{i+1} - x_i}.
$$
 (3.8)

The second divided difference,  $f[x_i, x_{i+1}, x_{i+2}]$ , is defined as

$$
f[x_i, x_{i+1}, x_{i+2}] = \frac{f[x_{i+1}, x_{i+2}] - f[x_i, x_{i+1}]}{x_{i+2} - x_i}.
$$

Similarly, after the  $(k - 1)$ st divided differences,

 $f[x_i, x_{i+1}, x_{i+2}, \ldots, x_{i+k-1}]$  and  $f[x_{i+1}, x_{i+2}, \ldots, x_{i+k-1}, x_{i+k}],$ 

have been determined, the **kth divided difference** relative to  $x_i, x_{i+1}, x_{i+2}, \ldots, x_{i+k}$  is

$$
f[x_i, x_{i+1}, \dots, x_{i+k-1}, x_{i+k}] = \frac{f[x_{i+1}, x_{i+2}, \dots, x_{i+k}] - f[x_i, x_{i+1}, \dots, x_{i+k-1}]}{x_{i+k} - x_i}.
$$
 (3.9)

The process ends with the single *nth divided difference*,

$$
f[x_0,x_1,\ldots,x_n]=\frac{f[x_1,x_2,\ldots,x_n]-f[x_0,x_1,\ldots,x_{n-1}]}{x_n-x_0}.
$$

# Divided Differences Table

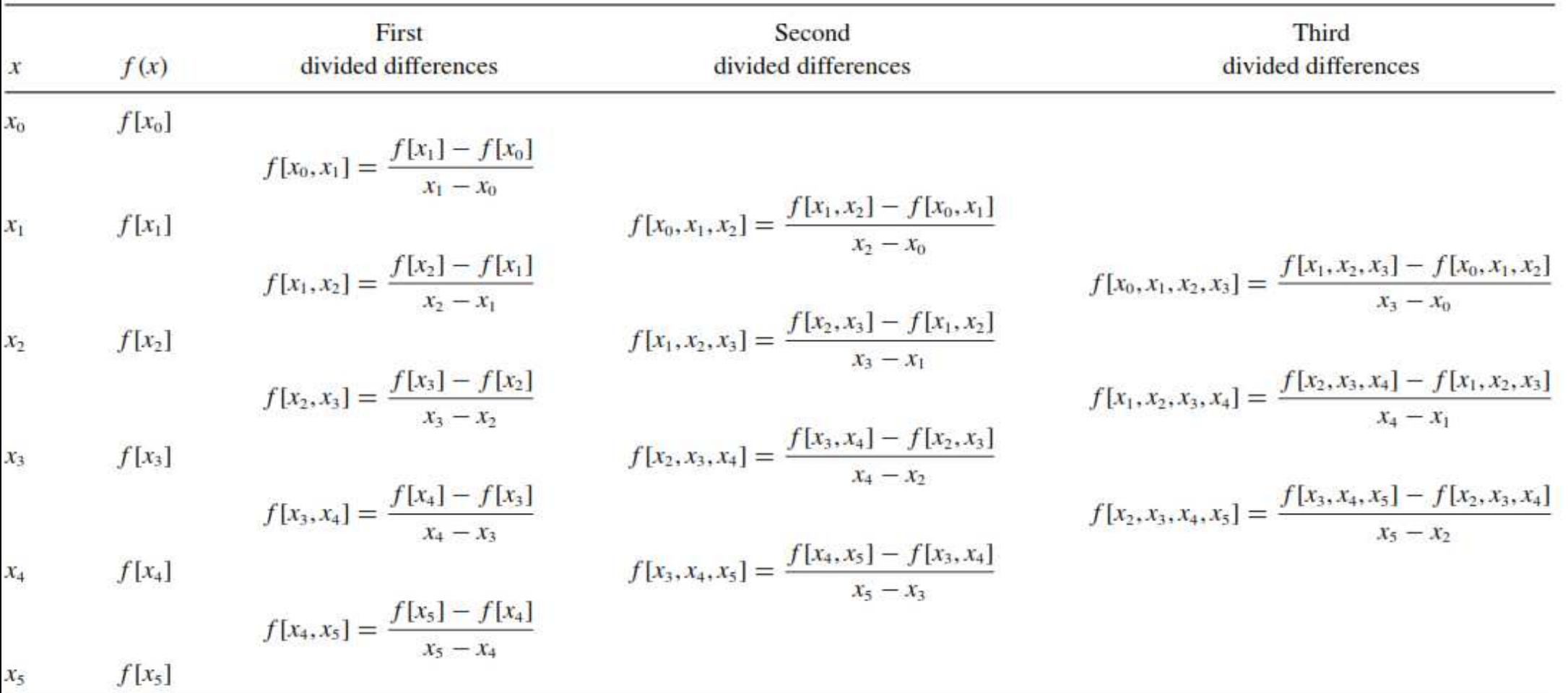

$$
P_n(x) = a_0 + a_1(x - x_0) + a_2(x - x_0)(x - x_1) + \cdots + a_n(x - x_0) \cdots (x - x_{n-1}), \quad (3.5)
$$

$$
a_0 = f(x_0) = f[x_0], \qquad a_1 = f[x_0, x_1], \qquad a_k = f[x_0, x_1, x_2, \dots, x_k],
$$

$$
P_n(x) = f[x_0] + \sum_{k=1}^n f[x_0, x_1, \dots, x_k](x - x_0) \cdots (x - x_{k-1}).
$$
 (3.10)

#### **Newton's Divided-Difference Formula**

#### Example 1

The following table lists values of a function  $f$  at various points.

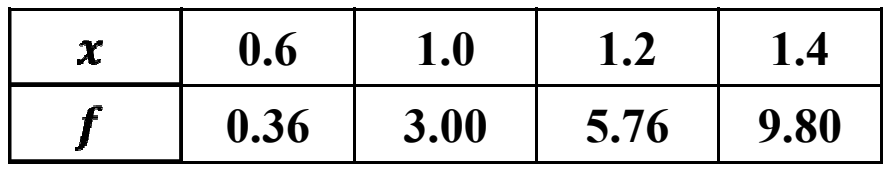

- Use Newton's Divided-Difference Formula of degrees one, two, and three to a) approximate  $f(1.1)$ .
- b) Find the absolute error if  $f(x) = 5x^3 2x^2$ .

#### Solution

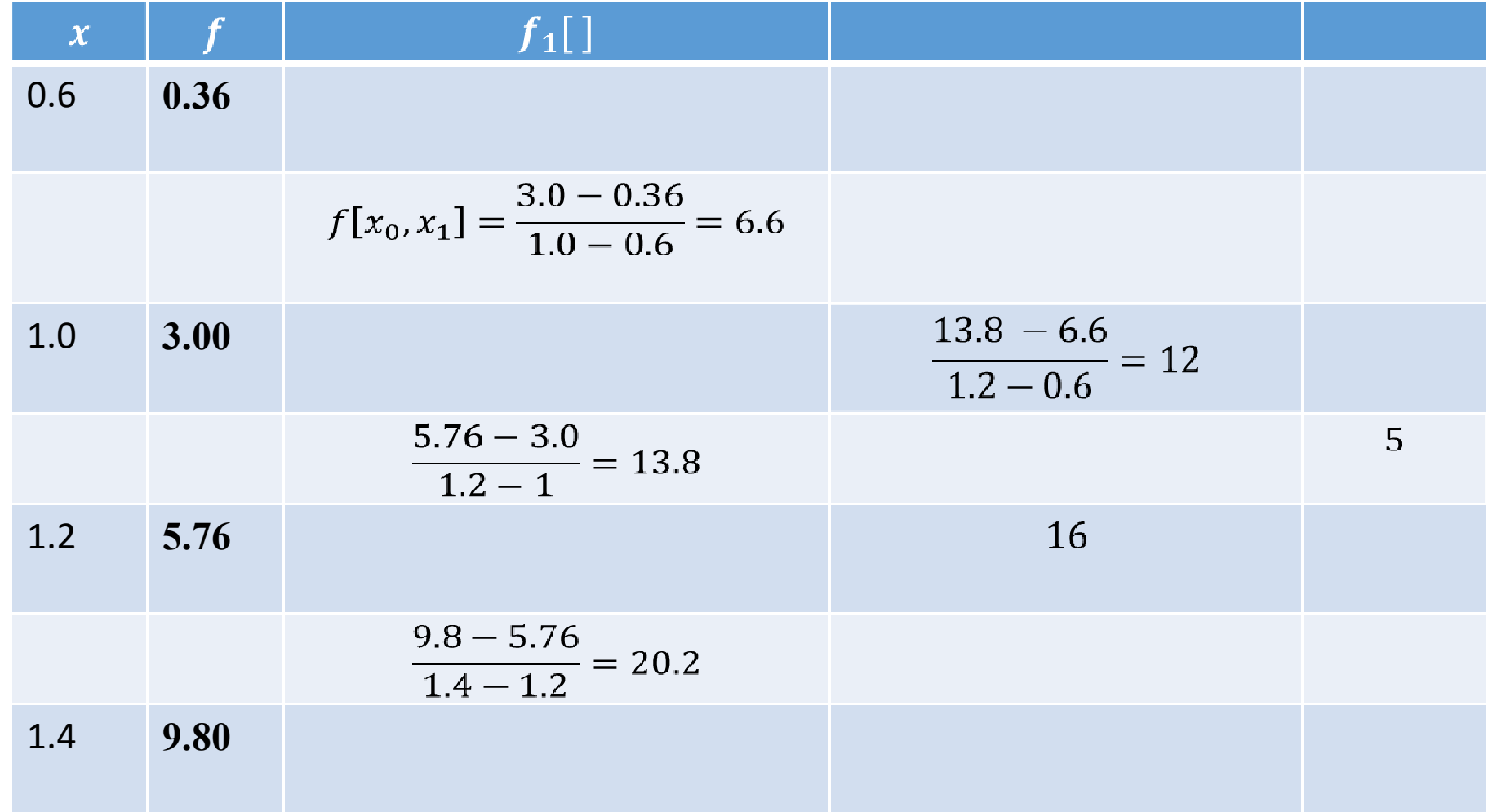

# Solution $P_n(x) = f[x_0] + \sum f[x_0, x_1, \ldots, x_k](x - x_0) \cdots (x - x_{k-1}).$

• A polynomial of degree 1

$$
p_1(1.1) = 0.36 + 6.6*(1.1-0.6) += 3.6600
$$

### To find the error compute  $f(1.1) = 5 \times 1.1^3 - 2 \times 1.1^2 = 4.2350$

$$
|f - p_1| = |4.235 - 3.66| = 0.5750.
$$

# Solution $P_n(x) = f[x_0] + \sum f[x_0, x_1, \ldots, x_k](x - x_0) \cdots (x - x_{k-1}).$

A polynomial of degree 2  $p_2(1.1) = 0.36 + 6.6(1.1-0.6) + 12(1.1-0.6)(1.1-1) = 4.2600$  $|f - p_2| = |4.235 - 4.26| = 0.0250.$ A polynomial of degree 3

$$
p_3(1.1) = 0.36 + 6.6(1.1 - 0.6) + 12(1.1 - 0.6)(1.1 - 1) + 5(1.1 - 0.6)(1.1 - 1)(1.1 - 1.2) = 4.2350 |f - p_3| = 0.0
$$

### Matlab Program

#### Write Matlab program for Example 1

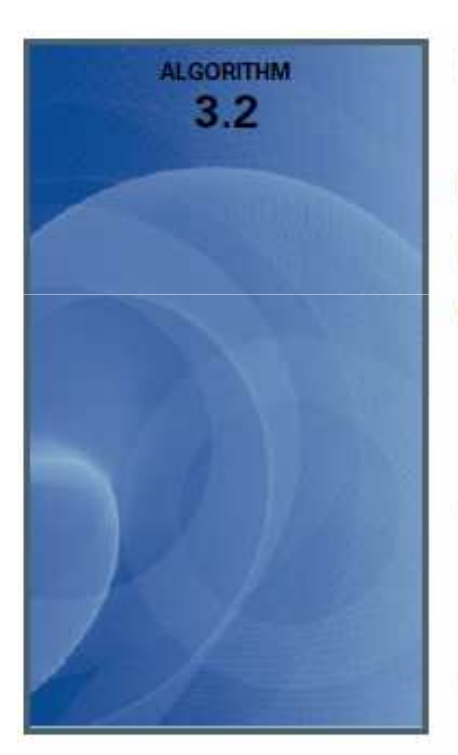

#### Newton's Divided-Difference Formula

To obtain the divided-difference coefficients of the interpolatory polynomial P on the  $(n+1)$ distinct numbers  $x_0, x_1, \ldots, x_n$  for the function  $f$ :

**INPUT** numbers  $x_0, x_1, ..., x_n$ ; values  $f(x_0), f(x_1), ..., f(x_n)$  as  $F_{0,0}, F_{1,0}, ..., F_{n,0}$ . **OUTPUT** the numbers  $F_{0,0}, F_{1,1}, \ldots, F_{n,n}$  where

$$
P_n(x) = F_{0,0} + \sum_{i=1}^n F_{i,i} \prod_{j=0}^{i-1} (x - x_j). \quad (F_{i,i} \text{ is } f[x_0, x_1, \ldots, x_i].)
$$

Step 1 For 
$$
i = 1, 2, ..., n
$$
  
\nFor  $j = 1, 2, ..., i$   
\nset  $F_{i,j} = \frac{F_{i,j-1} - F_{i-1,j-1}}{x_i - x_{i-j}}$ .  $(F_{i,j} = f[x_{i-j}, ..., x_i])$   
\nStep 2 OUTPUT  $(F_{0,0}, F_{1,1}, ..., F_{n,n})$ ;  
\nSTOP.

# Matlab Program

### **Output**

 $F =$ 

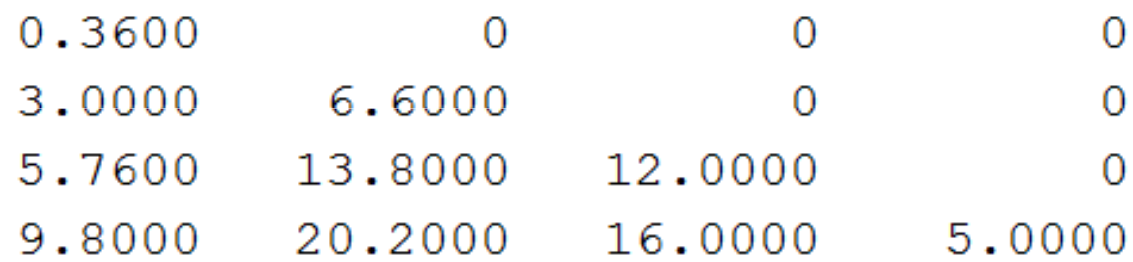

 $s =$ 

 $\overline{\phantom{a}}$ 

4.2350

### **Theorem**

Suppose that  $f \in C^n[a, b]$  and  $x_0, x_1, \ldots, x_n$  are distinct numbers in [a, b]. Then a number  $\xi$ exists in  $(a, b)$  with

$$
f[x_0, x_1, \ldots, x_n] = \frac{f^{(n)}(\xi)}{n!}.
$$

**Proof** Let

$$
g(x) = f(x) - P_n(x).
$$

Since  $f(x_i) = P_n(x_i)$  for each  $i = 0, 1, ..., n$ , the function g has  $n+1$  distinct zeros in [a, b]. Generalized Rolle's Theorem 1.10 implies that a number  $\xi$  in  $(a, b)$  exists with  $g^{(n)}(\xi) = 0$ , SO<sub>1</sub>

$$
0 = f^{(n)}(\xi) - P_n^{(n)}(\xi).
$$

Since  $P_n(x)$  is a polynomial of degree *n* whose leading coefficient is  $f[x_0, x_1, \ldots, x_n]$ ,

$$
P_n^{(n)}(x) = n! f[x_0, x_1, \ldots, x_n],
$$

for all values of  $x$ . As a consequence,

$$
f[x_0, x_1, \ldots, x_n] = \frac{f^{(n)}(\xi)}{n!}.
$$

■

### **Definition**

For a given sequence  $\{p_n\}_{n=0}^{\infty}$ , the **forward difference**  $\Delta p_n$  (read "delta  $p_n$ ") is defined by

$$
\Delta p_n = p_{n+1} - p_n, \quad \text{for } n \ge 0.
$$

Higher powers of the operator  $\Delta$  are defined recursively by

$$
\Delta^k p_n = \Delta(\Delta^{k-1} p_n), \quad \text{for } k \ge 2
$$

### Example

### Constrict the forward difference table for the give data

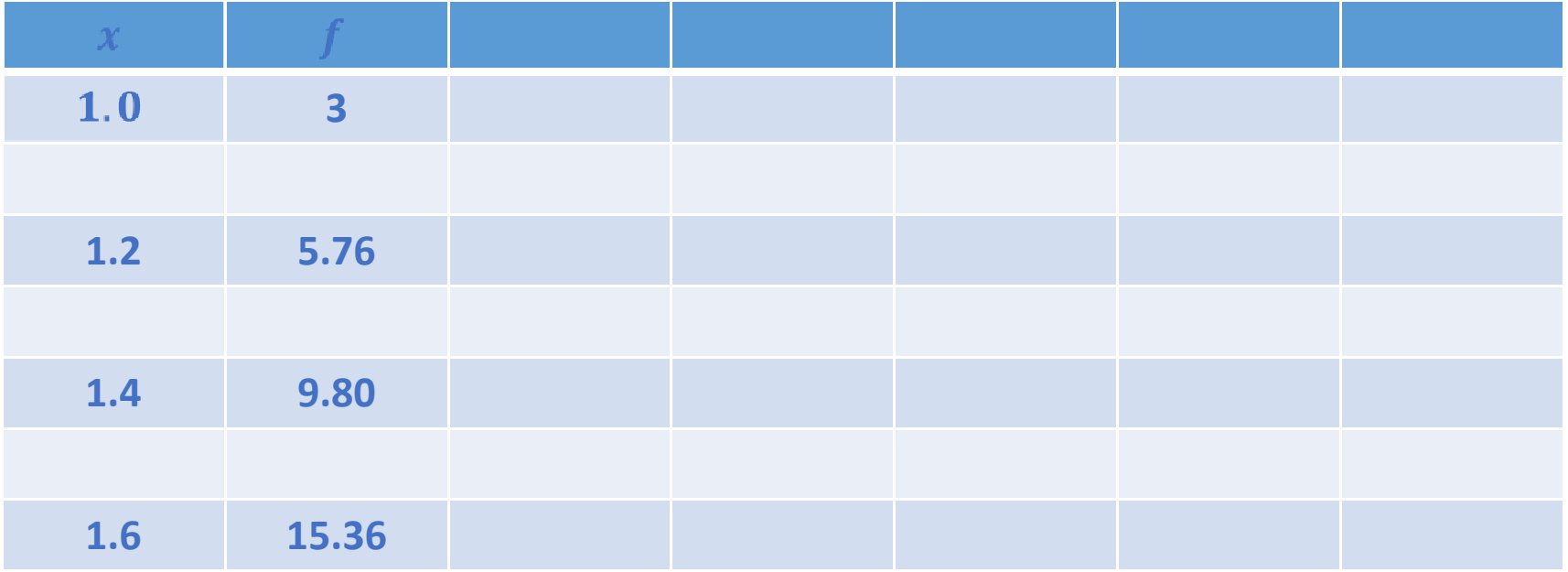

#### Example

### Constrict the forward difference table for the give data

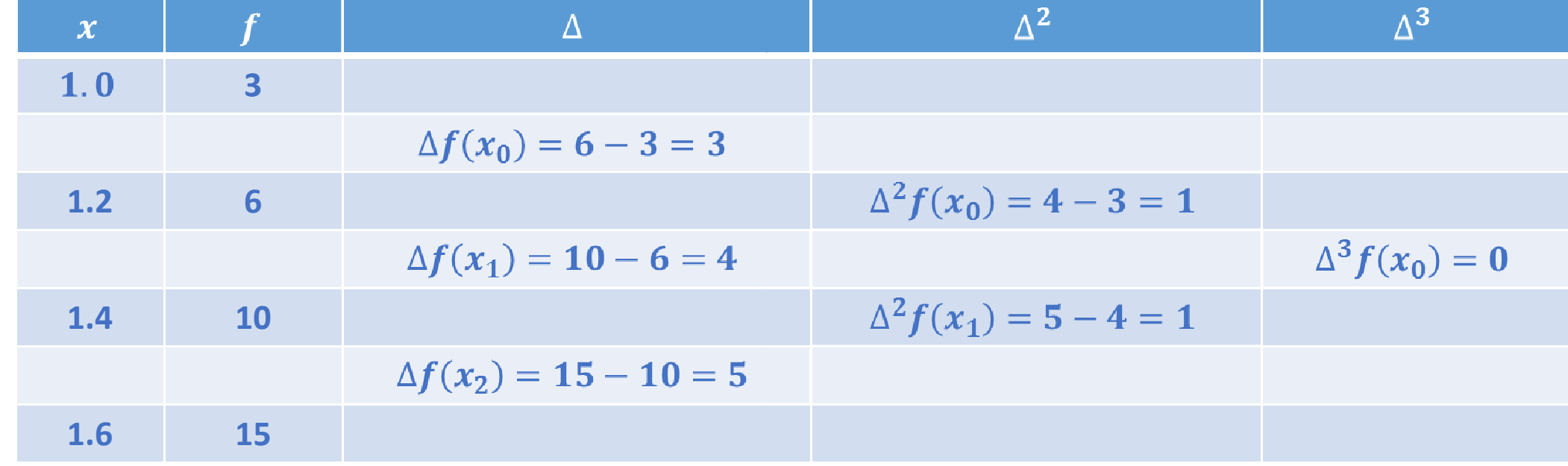

$$
h = x_{i+1} - x_i, \text{ for each } i = 0, 1, ..., n - 1
$$
  
let  $x = x_0 + sh$ .  $x - x_i = (s - i)h$ .  

$$
P_n(x) = P_n(x_0 + sh) = f[x_0] + shf[x_0, x_1] + s(s - 1)h^2 f[x_0, x_1, x_2]
$$

$$
+ ... + s(s - 1) \cdots (s - n + 1)h^n f[x_0, x_1, ..., x_n]
$$

$$
= f[x_0] + \sum_{k=1}^n s(s - 1) \cdots (s - k + 1)h^k f[x_0, x_1, ..., x_k].
$$

Using binomial-coefficient notation,

$$
\binom{s}{k} = \frac{s(s-1)\cdots(s-k+1)}{k!},
$$

we can express  $P_n(x)$  compactly as

$$
P_n(x) = P_n(x_0 + sh) = f[x_0] + \sum_{k=1}^n {s \choose k} k! h^k f[x_0, x_i, \dots, x_k]
$$

### Forward Differences

$$
f[x_0, x_1] = \frac{f(x_1) - f(x_0)}{x_1 - x_0} = \frac{1}{h}(f(x_1) - f(x_0)) = \frac{1}{h}\Delta f(x_0)
$$

$$
f[x_0, x_1, x_2] = \frac{1}{2h} \left[ \frac{\Delta f(x_1) - \Delta f(x_0)}{h} \right] = \frac{1}{2h^2} \Delta^2 f(x_0),
$$

and, in general,

$$
f[x_0,x_1,\ldots,x_k] = \frac{1}{k!h^k} \Delta^k f(x_0).
$$

**Newton Forward-Difference Formula** 

$$
P_n(x) = f(x_0) + \sum_{k=1}^n {s \choose k} \Delta^k f(x_0)
$$

### **Example 2**

- a) Use the Newton forward-difference formula to construct interpolating polynomials of degree three or less for the following data.
- b) Approximate  $f(1.5)$ .

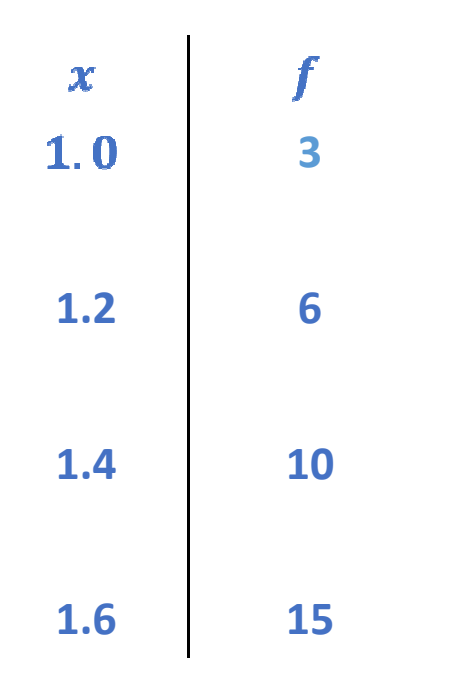

#### Solution

$$
P_n(x) = f(x_0) + \sum_{k=1}^n {s \choose k} \Delta^k f(x_0)
$$

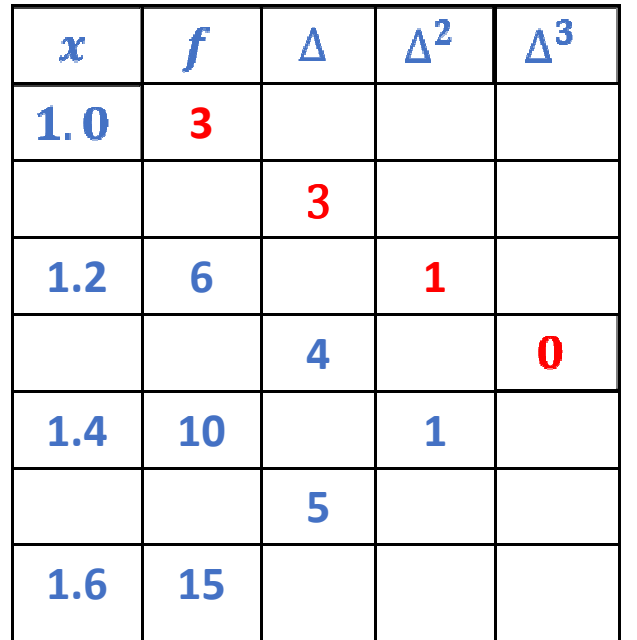

$$
p_3 = 3 + 3\binom{s}{1} + \binom{s}{2} = 3 + 3s + \frac{s(s-1)}{2}
$$

$$
= 3 + 3s + \frac{1}{2}(s^2 - s) = 3 + 3.5s + 0.5s^2
$$

$$
s = \frac{x - x_0}{h} = \frac{x - 1}{0.2}
$$
  

$$
p_3 = 3 + 3.5 \frac{x - 1}{0.2} + 0.5 \left(\frac{x - 1}{0.2}\right)^2
$$
  

$$
p_3(1.5) = 3 + 3.5 \frac{1.5 - 1}{0.2} + 0.5 \left(\frac{1.5 - 1}{0.2}\right)^2
$$